## eVidyalaya Half Yearly Report

Department of School & Mass Education, Govt. of Odisha

OKCI

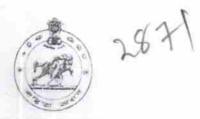

| <ul> <li>» Leave Days1</li> <li>» Leave Month 2</li> <li>» Leave Days2</li> <li>» Leave Month 3</li> <li>» Leave Days3</li> <li>» Leave Month 4</li> <li>» Leave Days4</li> <li>» Leave Days5</li> <li>» Leave Month 6</li> <li>» Leave Days6</li> <li>&gt; Leave Days7</li> </ul> Equipment Downtime Details                                                                                                    | 7<br>1<br>IL&FS ETS<br>04/02/2017<br>10/01/2017<br>SUSANTA<br>KUMAR<br>MAHARANA<br>MAHARANA<br>0<br>June<br>0<br>June<br>0<br>July<br>0    |
|----------------------------------------------------------------------------------------------------|----------------------------------------------------------------------------------------------------|
| general_info                                                                                                    | 1<br>IL&FS ETS<br>04/02/2017<br>10/01/2017<br>SUSANTA<br>KUMAR<br>MAHARANA<br>A<br>May<br>0<br>June<br>0<br>June<br>0<br>June<br>0<br>July |
| <ul> <li>a Half Yearly Report No</li> <li>a Half Yearly Phase</li> <li>b Implementing Partner</li> <li>b Half Yearly Period from</li> <li>b Half Yearly Period till</li> <li>b School Coordinator Name</li> </ul> Leaves taken for the following Month <ul> <li>b Leave Month 1</li> <li>b Leave Days1</li> <li>b Leave Month 2</li> <li>b Leave Days2</li> <li>b Leave Days3</li> <li>b Leave Days3</li> <li>c Leave Days4</li> <li>c Leave Days5</li> <li>c Leave Month 6</li> <li>c Leave Days6</li> <li>c Leave Days7</li> </ul> Equipment Downtime Details                | 1<br>IL&FS ETS<br>04/02/2017<br>10/01/2017<br>SUSANTA<br>KUMAR<br>MAHARANA<br>A<br>May<br>0<br>June<br>0<br>June<br>0<br>June<br>0<br>July |
| <ul> <li>» Half Yearly Phase</li> <li>» Implementing Partner</li> <li>» Half Yearly Period from</li> <li>» Half Yearly Period till</li> <li>» School Coordinator Name</li> <li>Leaves taken for the following Month</li> <li>» Leave Month 1</li> <li>» Leave Days1</li> <li>» Leave Days2</li> <li>» Leave Month 2</li> <li>» Leave Days2</li> <li>» Leave Month 3</li> <li>9 Leave Days3</li> <li>9 Leave Month 4</li> <li>9 Leave Days4</li> <li>9 Leave Month 5</li> <li>9 Leave Month 6</li> <li>9 Leave Month 6</li> <li>9 Leave Days6</li> <li>9 Leave Days7</li> </ul> | 1<br>IL&FS ETS<br>04/02/2017<br>10/01/2017<br>SUSANTA<br>KUMAR<br>MAHARANA<br>A<br>May<br>0<br>June<br>0<br>June<br>0<br>June<br>0<br>July |
| <ul> <li>Implementing Partner</li> <li>Half Yearly Period from</li> <li>Half Yearly Period till</li> <li>School Coordinator Name</li> </ul> Leaves taken for the following Month <ul> <li>Leave Month 1</li> <li>Leave Days1</li> <li>Leave Month 2</li> <li>Leave Month 3</li> <li>Leave Month 3</li> <li>Leave Days2</li> <li>Leave Month 4</li> <li>Leave Days4</li> <li>Leave Days5</li> <li>Leave Month 6</li> <li>Leave Days6</li> <li>Leave Month 7</li> <li>Leave Days7</li> </ul>                                                                                     | 04/02/2017<br>10/01/2017<br>SUSANTA<br>KUMAR<br>MAHARANA<br>A<br>April<br>0<br>May<br>0<br>June<br>0<br>June<br>0<br>July                  |
| <ul> <li>» Half Yearly Period from</li> <li>» Half Yearly Period till</li> <li>» School Coordinator Name</li> <li>Leaves taken for the following Month</li> <li>» Leave Month 1</li> <li>» Leave Days1</li> <li>» Leave Month 2</li> <li>» Leave Days2</li> <li>» Leave Month 3</li> <li>» Leave Days3</li> <li>» Leave Month 4</li> <li>» Leave Days4</li> <li>» Leave Month 5</li> <li>» Leave Month 6</li> <li>&gt; Leave Month 7</li> <li>&gt; Leave Days7</li> <li>Equipment Downtime Details</li> </ul>                                                                  | 04/02/2017<br>10/01/2017<br>SUSANTA<br>KUMAR<br>MAHARANA<br>A<br>April<br>0<br>May<br>0<br>June<br>0<br>June<br>0<br>July                  |
| <ul> <li>» Half Yearly Period till</li> <li>» School Coordinator Name</li> <li>Leave Month 1</li> <li>» Leave Month 1</li> <li>» Leave Days1</li> <li>» Leave Month 2</li> <li>» Leave Month 3</li> <li>» Leave Month 3</li> <li>» Leave Month 4</li> <li>&gt; Leave Days3</li> <li>&gt; Leave Month 5</li> <li>&gt; Leave Month 5</li> <li>&gt; Leave Month 6</li> <li>&gt; Leave Month 7</li> <li>&gt; Leave Month 7</li> <li>&gt; Leave Days7</li> </ul>                                                                                                    | 10/01/2017<br>SUSANTA<br>KUMAR<br>MAHARANA<br>April<br>O<br>May<br>O<br>June<br>O<br>June<br>O<br>July                                     |
| » School Coordinator Name           Leaves taken for the following Month           » Leave Month 1           » Leave Days1           » Leave Month 2           » Leave Month 3           » Leave Month 4           » Leave Days3           » Leave Month 4           » Leave Days4           » Leave Month 5           » Leave Month 6           » Leave Days6           > Leave Days7           Equipment Downtime Details                                                                                                    | SUSANTA<br>KUMAR<br>MAHARANA<br>April<br>0<br>May<br>0<br>June<br>0<br>June<br>0<br>July                                                   |
| Leaves taken for the following Month                                                                                                    | KUMAR<br>MAHARANA<br>April<br>O<br>May<br>O<br>June<br>O<br>June<br>O<br>July                                                              |
| <ul> <li>» Leave Month 1</li> <li>» Leave Days1</li> <li>» Leave Month 2</li> <li>» Leave Days2</li> <li>» Leave Month 3</li> <li>» Leave Days3</li> <li>» Leave Days4</li> <li>» Leave Days4</li> <li>» Leave Month 5</li> <li>» Leave Month 6</li> <li>» Leave Month 6</li> <li>» Leave Days6</li> <li>» Leave Days7</li> </ul>                                                                                                    | April<br>0<br>May<br>0<br>June<br>0<br>July                                                                                                |
| » Leave Month 1 » Leave Days1 » Leave Month 2 » Leave Days2 » Leave Month 3 » Leave Days3 » Leave Month 4 » Leave Month 4 » Leave Days4 » Leave Month 5 » Leave Month 6 » Leave Month 6 » Leave Month 7 » Leave Month 7 » Leave Days7 Equipment Downtime Details » Equipment are in working condition? • Downtime > 4 Working Days                                                                                                    | 0<br>May<br>0<br>June<br>0<br>July                                                                                                    |
| <ul> <li>» Leave Month 2</li> <li>» Leave Days2</li> <li>» Leave Month 3</li> <li>» Leave Days3</li> <li>» Leave Month 4</li> <li>» Leave Days4</li> <li>» Leave Month 5</li> <li>» Leave Month 6</li> <li>» Leave Days6</li> <li>» Leave Days7</li> </ul> Equipment Downtime Details                                                                                                    | May<br>0<br>June<br>0<br>July                                                                                                    |
| <ul> <li>» Leave Days2</li> <li>» Leave Month 3</li> <li>» Leave Days3</li> <li>» Leave Month 4</li> <li>» Leave Days4</li> <li>» Leave Month 5</li> <li>» Leave Days5</li> <li>» Leave Month 6</li> <li>» Leave Days6</li> <li>9 Leave Days7</li> </ul> Equipment Downtime Details                                                                                                    | 0<br>June<br>0<br>July                                                                                                    |
| <ul> <li>» Leave Month 3</li> <li>» Leave Days3</li> <li>» Leave Month 4</li> <li>» Leave Days4</li> <li>» Leave Month 5</li> <li>» Leave Days5</li> <li>» Leave Month 6</li> <li>» Leave Days6</li> <li>» Leave Days7</li> </ul> Equipment Downtime Details                                                                                                    | June<br>0<br>July                                                                                                    |
| <ul> <li>» Leave Days3</li> <li>» Leave Month 4</li> <li>» Leave Days4</li> <li>» Leave Month 5</li> <li>» Leave Days5</li> <li>» Leave Month 6</li> <li>» Leave Days6</li> <li>• Leave Month 7</li> <li>&gt; Leave Days7</li> </ul> Equipment Downtime Details                                                                                                    | 0<br>July                                                                                                    |
| <ul> <li>» Leave Month 4</li> <li>» Leave Days4</li> <li>» Leave Month 5</li> <li>» Leave Days5</li> <li>» Leave Month 6</li> <li>» Leave Days6</li> <li>» Leave Month 7</li> <li>» Leave Days7</li> </ul> Equipment Downtime Details                                                                                                    | July                                                                                                    |
| <ul> <li>» Leave Days4</li> <li>» Leave Month 5</li> <li>» Leave Days5</li> <li>» Leave Month 6</li> <li>» Leave Days6</li> <li>» Leave Month 7</li> <li>» Leave Days7</li> <li>Equipment Downtime Details</li> <li>&gt; Equipment are in working condition?</li> </ul>                                                                                                    | 1. J. J. B. J. J. B. J. J. B. J. B. B. B. B. B. B. B. B. B. B. B. B. B.                                                                    |
| <ul> <li>» Leave Month 5</li> <li>» Leave Days5</li> <li>» Leave Month 6</li> <li>» Leave Days6</li> <li>» Leave Month 7</li> <li>» Leave Days7</li> <li>Equipment Downtime Details</li> <li>» Equipment are in working condition?</li> </ul>                                                                                                    | 0                                                                                                    |
| <ul> <li>Leave Days5</li> <li>Leave Month 6</li> <li>Leave Days6</li> <li>Leave Month 7</li> <li>Leave Days7</li> <li>Equipment Downtime Details</li> <li>Equipment are in working condition?</li> </ul>                                                                                                    |                                                                                                    |
| <ul> <li>Leave Month 6</li> <li>Leave Days6</li> <li>Leave Month 7</li> <li>Leave Days7</li> <li>Equipment Downtime Details</li> <li>Equipment are in working condition?</li> </ul>                                                                                                    | August                                                                                                    |
| <ul> <li>Leave Days6</li> <li>Leave Month 7</li> <li>Leave Days7</li> <li>Equipment Downtime Details</li> <li>Equipment are in working condition?</li> </ul>                                                                                                    | 0                                                                                                    |
| Equipment Downtime Details                                                                                                    | September                                                                                                    |
| » Leave Days7<br>Equipment Downtime Details<br>> Equipment are in working condition?                                                                                                    | 0                                                                                                    |
| Equipment Downtime Details                                                                                                    | October                                                                                                    |
| Equipment are in working condition?                                                                                                    | 0                                                                                                    |
|                                                                                                    |                                                                                                    |
| Downtime > 4 Working Dave                                                                                                    | Yes                                                                                                    |
|                                                                                                    | No                                                                                                    |
| Action after 4 working days are over for Equipment                                                                                                    |                                                                                                    |
| Training Details                                                                                                    |                                                                                                    |
| Refresher training Conducted                                                                                                    | No                                                                                                    |
| Refresher training Conducted Date                                                                                                    |                                                                                                    |
| If No; Date for next month                                                                                                    |                                                                                                    |

| » e Content installed?                           | Yes              |
|--------------------------------------------------|------------------|
| » SMART Content with Educational software?       | Yes              |
| » Stylus/ Pens                                   | Yes              |
| » USB Cable                                      | Yes              |
| » Software CDs                                   | Yes              |
| » User manual                                    | Yes              |
| Recurring Service Details                        |                  |
| » Register Type (Faulty/Stock/Other Register)    | YES              |
| » Register Quantity Consumed                     | 1                |
| » Blank Sheet of A4 Size                         | Yes              |
| » A4 Blank Sheet Quantity Consumed               | 2450             |
| » Cartridge                                      | Yes              |
| » Cartridge Quantity Consumed                    | 1                |
| » USB Drives                                     | Yes              |
| » USB Drives Quantity Consumed                   | 1                |
| » Blank DVDs Rewritable                          | Yes              |
| » Blank DVD-RW Quantity Consumed                 | 25               |
| » White Board Marker with Duster                 | Yes              |
| » Quantity Consumed                              | 6                |
| » Electricity bill                               | Yes              |
| » Internet connectivity                          | Yes              |
| » Reason for Unavailablity                       |                  |
| Electrical Meter Reading and Generator           | Meter Reading    |
| » Generator meter reading                        | 1546             |
| » Electrical meter reading                       | 1200             |
| Equipment replacement deta                       | ails             |
| Replacement of any Equipment by Agency           | No               |
| Name of the Equipment                            |                  |
| Theft/Damaged Equipmen                           | it               |
| Equipment theft/damage                           | No               |
| o If Yes; Name the Equipment                     |                  |
| Lab Utilization details                          |                  |
| No. of 9th Class students                        | 142              |
| 9th Class students attending ICT labs            | 142              |
| No. of 10th Class students                       | 149              |
| 10th Class students attending ICT labs           | 149              |
| No. of hours for the following month lab h       | as been utilized |
| Month-1                                          | April            |
|                                                  |                  |
|                                                  | 45               |
|                                                  |                  |
| Month-2<br>Hours2                                | 45<br>May<br>7   |
| Hours1<br>Month-2<br>Hours2<br>Month-3<br>Hours3 | May              |

|                                                                                                    | July<br>65<br>August    |
|----------------------------------------------------------------------------------------------------|-------------------------|
| Month-4                                                                                                    | 62                      |
| » Hours4                                                                                                    | September               |
| » Month-5                                                                                                    |                         |
| » Hours5                                                                                                    | 55<br>October           |
| » Month-6                                                                                                    |                         |
| » Hours6                                                                                                    | 0                       |
| » Month-7                                                                                                    | time details            |
| » Hours7 Server & No                                                                                                    | ode Downtime details    |
| List logge                                                                                                    | d date i                |
| » Server Downtime Complaint logge<br>» Server Downtime Complaint Closu<br>Downtime Complaint logge                                                                                                    | ire date1               |
| Corver Downunde                                                                                                    | ed datez                |
| » Server Downtime Complaint Clos<br>» Server Downtime Complaint Clos<br>» Server Downtime Complaint logg                                                                                                    | ure date2               |
| Server Downtime Complaint Orde                                                                                                    | ed date3                |
| » Server Downtime Complaint Close<br>» Server Downtime Complaint logg<br>» Server Downtime Complaint Close                                                                                                    | aure date3 0            |
| » Server Downtime Complaint 1099 » Server Downtime Complaint Close » Server Downtime days in between the server between the server between the serve | veen 0                  |
|                                                                                                    |                         |
| » No. of Non-Working days in downtime<br>» No. of working days in downtime<br>Stand alo                                                                                                    | one PC downtime details |
|                                                                                                    |                         |
| » PC downtime Complaint logged                                                                                                    | date1                   |
| » PC downtime Complaint Closu                                                                                                    | re date1                |
| » PC downtime Comptaint logge                                                                                                    | d date2                 |
| » PC downtime Complaint logs<br>» PC downtime Complaint Close                                                                                                    | ure date2               |
| » PC downtime Complaint logge                                                                                                    | ed date3                |
| » PC downtime Complaint logge<br>» PC downtime Complaint logge                                                                                                    | ure date3 0             |
|                                                                                                    |                         |
| of Non-Working days                                                                                                    |                         |
| » No. of working days in downt                                                                                                    | UPS downtime details    |
|                                                                                                    | JF3 domini              |
| » UPS downtime Complaint lo                                                                                                    | gged date i             |
| une downtime Complaint                                                                                                    |                         |
| LIDE downtime Complaint IC                                                                                                    | Jggod deter             |
| LIPS downtime Complaint C                                                                                                    | Josule datez            |
| » UPS downtime Complaint lo                                                                                                    | ogged date3             |
| » UPS downtime Complaint (                                                                                                    | Closure dates           |
| » No. of Non-working days in                                                                                                    | between                 |
| » No. of working days in dow                                                                                                    | untime 0                |
| » No. of working days in as                                                                                                    | Genset downtime details |
|                                                                                                    |                         |
| » UPS downtime Complaint                                                                                                    |                         |
| » UPS downtime Complaint                                                                                                    |                         |
| » UPS downtime Complaint                                                                                                    |                         |
| » UPS downtime Complaint                                                                                                    |                         |
| » UPS downtime Complaint                                                                                                    | logged date3            |
| » UPS downtime Complaint                                                                                                    |                         |
| » No. of Non-working days i                                                                                                    |                         |
| » No. of working days in dow                                                                                                    |                         |

| Integrated Computer Projector downtin         | ne details             |
|-----------------------------------------------|------------------------|
| Projector downtime Complaint logged date1     |                        |
| Projector downtime Complaint Closure date1    | in the second second   |
| Projector downtime Complaint logged date2     |                        |
| Projector downtime Complaint Closure date2    |                        |
| Projector downtime Complaint logged date3     |                        |
| Projector downtime Complaint Closure date3    |                        |
| No. of Non-working days in between            | 0                      |
| » No. of working days in downtime             | 0                      |
| Printer downtime details                      |                        |
| » Printer downtime Complaint logged date1     |                        |
| » Printer downtime Complaint Closure date1    |                        |
| » Printer downtime Complaint logged date2     |                        |
| » Printer downtime Complaint Closure date2    |                        |
| » Printer downtime Complaint logged date3     |                        |
| » Printer downtime Complaint Closure date3    |                        |
| » No. of Non-working days in between          | 0                      |
| » No. of working days in downtime             | 0                      |
| Interactive White Board (IWB) downtin         | me details             |
| » IWB downtime Complaint logged date1         |                        |
| » IWB downtime Complaint Closure date1        |                        |
| » IWB downtime Complaint logged date2         |                        |
| » IWB downtime Complaint Closure date2        |                        |
| » IWB downtime Complaint logged date3         |                        |
| » IWB downtime Complaint Closure date3        |                        |
| » No. of Non-working days in between          | 0                      |
| » No. of working days in downtime             | 0                      |
| Servo stabilizer downtime deta                | ails                   |
| » stabilizer downtime Complaint logged date1  |                        |
| » stabilizer downtime Complaint Closure date1 |                        |
| » stabilizer downtime Complaint logged date2  |                        |
| » stabilizer downtime Complaint Closure date2 |                        |
| » stabilizer downtime Complaint logged date3  |                        |
| » stabilizer downtime Complaint Closure date3 |                        |
| » No. of Non-working days in between          | 0                      |
| » No. of working days in downtime             | 0                      |
| Switch, Networking Components and other perip | heral downtime details |
| » peripheral downtime Complaint logged date1  |                        |
| » peripheral downtime Complaint Closure date1 |                        |
| » peripheral downtime Complaint logged date2  |                        |
| » peripheral downtime Complaint Closure date2 |                        |
| » peripheral downtime Complaint logged date3  |                        |
| » peripheral downtime Complaint Closure date3 |                        |
| » No. of Non-working days in between          | 0                      |

Signature of Head Master/Mistress with Seal